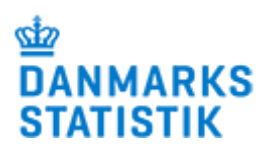

**Foretag indberetningen online på<http://www.dst.dk/krt>** Når du indberetter online, får du hjælp undervejs.

# **Statistik: Byggeriets køb af varer og tjenester**

**Periode:** Tællingsår:

**Kontakt:** Information om denne indberetning:<http://www.dst.dk/krt> Spørgsmål til indberetningens indhold: [K087@dst.dk](file://///nas1/data/k23/Indberetninger/Breve,%20kladder%20og%20skemaer/3%20-%20Kladder%20klar%20til%20Indberetningsportal/KRTB/K087@dst.dk)

## **Regnskabsår**

Virksomheder med forskudt regnskabsår skal udfylde på grundlag af dette. Det skal i så fald være det regnskab, hvor regnskabsafslutningen ligger i perioden 1. maj i tællingsåret til 30. april året efter.

#### Angiv hvilken periode virksomheden indberetter for

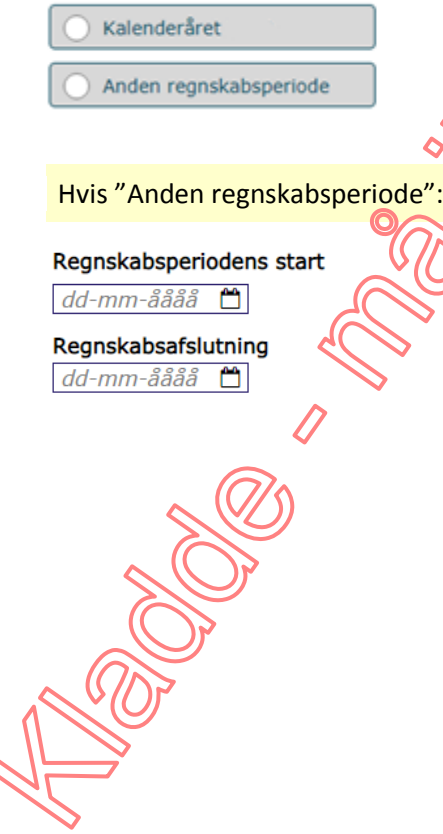

# Samlet køb af varer og tjenester

Angiv købsværdi i alt i hele 1.000 kr. (ekskl. moms)

#### Køb af varer

Alle indkøbte fakturerede råvarer, materialer og hjælpestoffer, som anvendes i virksomheden. Inklusi indkøbte færdigvarer, hvis de videreforarbejdes eller indgår i det færdige produkt.  $.000$  kr.

#### Køb af eksterne tienester i alt

Alle fakturerede udgifter til eksterne tjenester købt hos andre virksomheder. Inklusiv fauentrepriser, der også angives separat.

.000 kr.

#### **Heraf køb af fagentrepriser**

Alle underleverancer fra andre bygge- og anlægsvirksomheder.

.000 kr.

Ved køb af fagentrepriser, fordel: Hvis der ikke er køb af fagentrepriser, gå evt. til "Bemærkninger" på sidste side.

# Fordeling af fagentrepriser

Fordel al køb af fagentrepriser på følgende undergrupper:

- . Nybyggeri eller tilbygning af boliger hhv. erhvervsbygninger
- Anlægsarbejder af nye anlæg eller hovedreparation hy reparation og vedligeholdelse
- . Reparation og vedligeholdelse af bygninger løbende vedtigeholdelse hhv. hovedreparation

Hvis de nøjagtige oplysninger ikke er tilgængeliger er bedste skøn tilstrækkeligt til statistik-formål.

#### Vælg fordelingsmetode

Beløb

Procent

Hvis "Beløb" er valgt som fordelingsmetede, angiv fordeling her:

## Nybyggeri eller tilbygning

Boliger hhv. erhvervsbygning  $.000<sub>k</sub>$ 

## Anlægsarbejder

Nye anlæg eller hovedreparation hhy, reparation og vedligeholdelse

.000 kr.

## Reparation og vedligeholdelse af bygninger

Løbende ved igevoldelse hhv. hovedreparation

 $.000$  kr.

#### Hvis "Procent" er valgt som fordelingsmetode, angiv fordeling her:

#### Nybyggeri eller tilbygning Boliger hhv. erhvervsbygninger

 $\frac{1}{9}$ 

Anlægsarbejder Nye anlæg eller hovedreparation hhv. reparation og vedligeholdelse  $\overline{\frac{9}{6}}$ 

Reparation og vedligeholdelse af bygninger Løbende vedligeholdelse hhv. hovedreparation  $\log$ 

Ved køb af fagentrepriser vedr. nybyggeri og tilbygning - af boliger hhv. erhverysbygninger fordel yderligere: Hvis der ikke var køb af fagentrepriser vedr. nybyggeri, gå til "Anlægsarbejdet"

## Nybyggeri og tilbygning

Fordel al køb af fagentrepriser vedr. nybyggeri og tilbygning på:

- . Nybyggeri af boliger inkl. almennyttige boliger og stuehuse til landbrug
- · Nybyggeri af erhvervsbygninger inkl. skoler, plejehjem, kommunale ejendomme, børnehaver, landbrugsejendomme

Hvis "Beløb" er valgt som fordelingsmetode, angiv fordeling her

## Nybyggeri af boliger

 $.000$  kr.

#### Nybyggeri af erhvervsbygninger

 $.000$  kr.

Hvis "Procent" er valgt som fordelingsmetode, angivitordeling her:

#### Nybyggeri af boliger

 $\overline{\phantom{a}}$   $\overline{\phantom{a}}$   $\overline{\phantom{a}}$ 

#### Nybyggeri af erhvervsbygninger

 $|%$ 

Ved køb af fagentrepriser verkandegsarbejder - af nye anlæg eller hovedreparation hhv. reparation og vedligeholdelse, fordel yderligerei Hyjs der ikke var køb af fagentrepriser vedr. anlægsarbejder, gå til "Reparation og vedligeholdelse af bygninger"

# Anlægsarbejdei

Fordel al køb af fagen/yepriser vedr. anlægsarbejder på:

- Nye anlæg eller hovedreparation
- · Reparation og vedligeholdelse

Hyjs "Belob" er valgt som fordelingsmetode, angiv fordeling her:

## Nye an euclier hovedreparation

 $.000$  kr.

## **Reparation og vedligeholdelse**

.000 kr.

Hvis "Procent" er valgt som fordelingsmetode, angiv fordeling her:

Nye anlæg eller hovedreparation

 $\frac{9}{6}$ 

#### Reparation og vedligeholdelse

 $\frac{1}{2}$ 

Ved køb af fagentrepriser vedr. reparation og vedligeholdelse af bygninger, fordel yderligere. Hvis der ikke var køb af fagentrepriser vedr. reparation og vedligeholdelse af bygninger, gå evt. til "Bemærkninger".

# Reparation og vedligeholdelse af bygninger

Fordel køb af fagentrepriser vedr. reparation og vedligeholdelse af bygninger inklasteld, plejehjem, kommunale ejendomme, børnehaver, landbrugsejendomme, almennyttige boliger, stuehuse til landbrug på:

· Løbende vedligeholdelse, som ikke forøger bygningens værdi eller levetid

. Hovedreparation - dvs. ombygning, som forøger bygningens værdi eller levetd

Hvis "Beløb" er valgt som fordelingsmetode, angiv fordeling her:

Løbende vedligeholdelse

 $.000$  kr.

Hovedreparation

.000 kr.

Hvis "Procent" er valgt som fordelingsmetode, angiv fordeling her:

Løbende vedligeholdelse  $\overline{\ }$ %

Hovedreparation |%

# **Bemærkninger:**